# **Métodos numéricos en Excel (III):***Ecuaciones diferenciales*

#### *Problema:*

Se quiere resolver  $\frac{dy}{dx} = f(x)$ , considerando determinadas condiciones de borde, y(x=0)=y $_{\rm 0}.$  *dx*=

#### *Solución*:

Se divide la región de interés *L* en *n* intervalos de dimensión h=*L*/N y se encuentran formulas aproximadas para calcular y<sub>n</sub>=y(x<sub>0</sub>+*n*h) como una función de  ${y_{n-1}, y_{n-2}, \text{etc.}}$ 

> Método de EulerMétodo de Runge-Kutta

#### **Método de Euler sencillo**

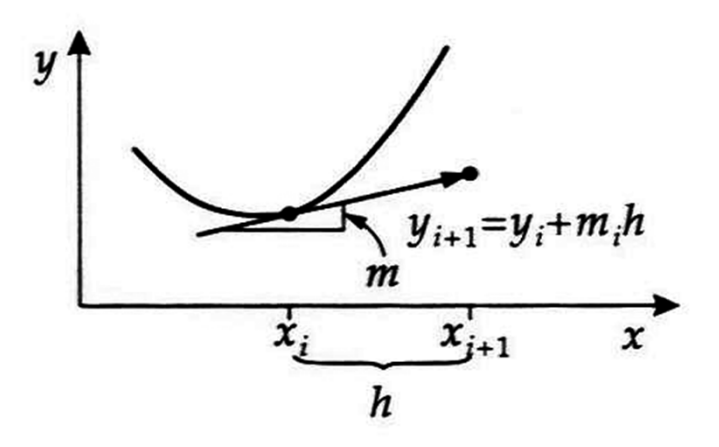

Euler method,  $h$  is step size,  $m_i$  is slope

Geometric interpretation: The new function value is approximated by the tangent at the old function value.

$$
y' = f(x, y) \rightarrow \frac{y(x_i + h) - y(x_i)}{h} \approx f(x_i, y(x_i)) + O(h)
$$
  

$$
\rightarrow y(x_i + h) \approx y(x_i) + f(x_i, y(x_i)) \cdot h.
$$

**Ejemplo**: Reacción de primer orden por método de Euler simple.

 $A \rightarrow B$ 

$$
\frac{d[A]}{dt} = -k[A] \qquad [A]_t = [A]_0 e^{(-kt)}
$$

 $C_0 = 0.2000$  mol L<sup>-1</sup>  $K = 5 \cdot 10^{-3}$  s<sup>-1</sup> Calcular [A] desde  $t=0$  a t s.

 $[A]_n = [A]_{n-1} + \Delta[A]$  $[A] = k[A]_{n-1} \cdot \Delta t$  $[A]_n = [A]_{n-1} + \Delta[\Lambda]$ <br> $\Delta[A] = k[A]_{n-1} \cdot \Delta\Lambda$ 

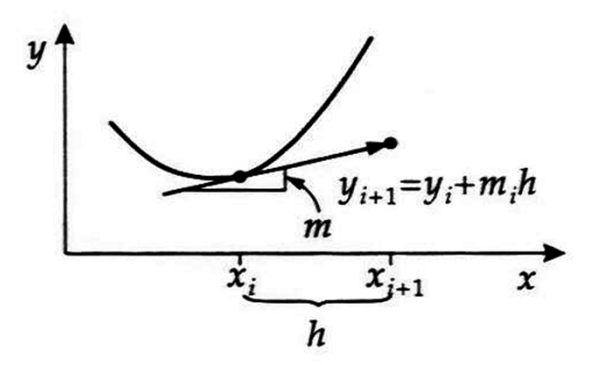

Euler method,  $h$  is step size,  $m_i$  is slope

#### *Error del método de Euler*

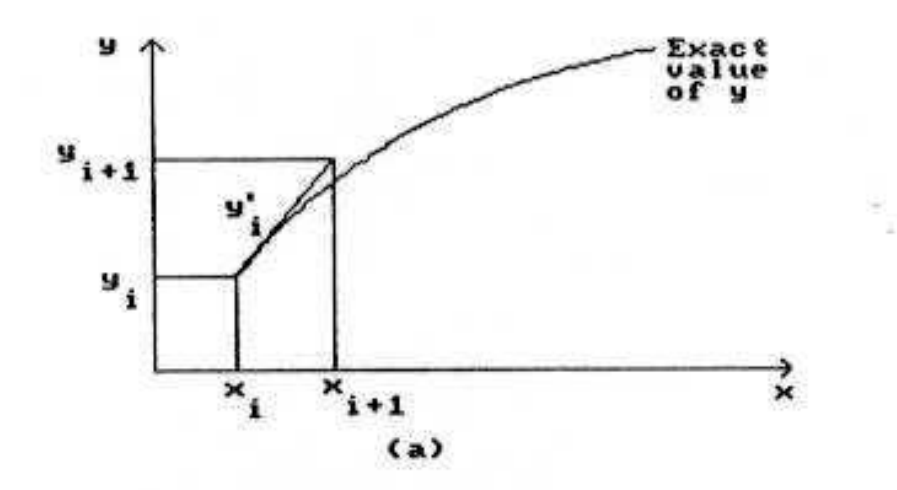

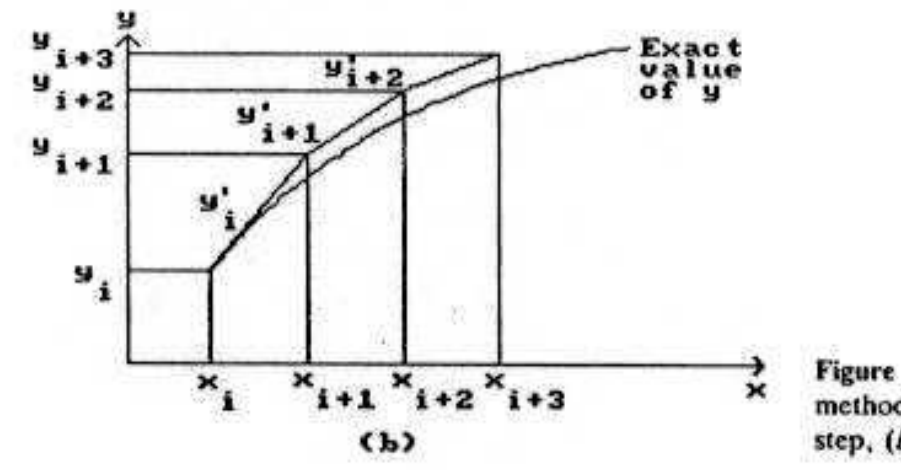

Figure 5-9 The explicit Euler<br>method of integration:  $(a)$  single  $step, (b) several steps.$ 

1m

### **Método de Euler modificado**

Geometric interpretation: To calculate the next function value, use the slope at intermediate point  $x_{i+1/2}$  instead of the slope at point  $x_i$ .

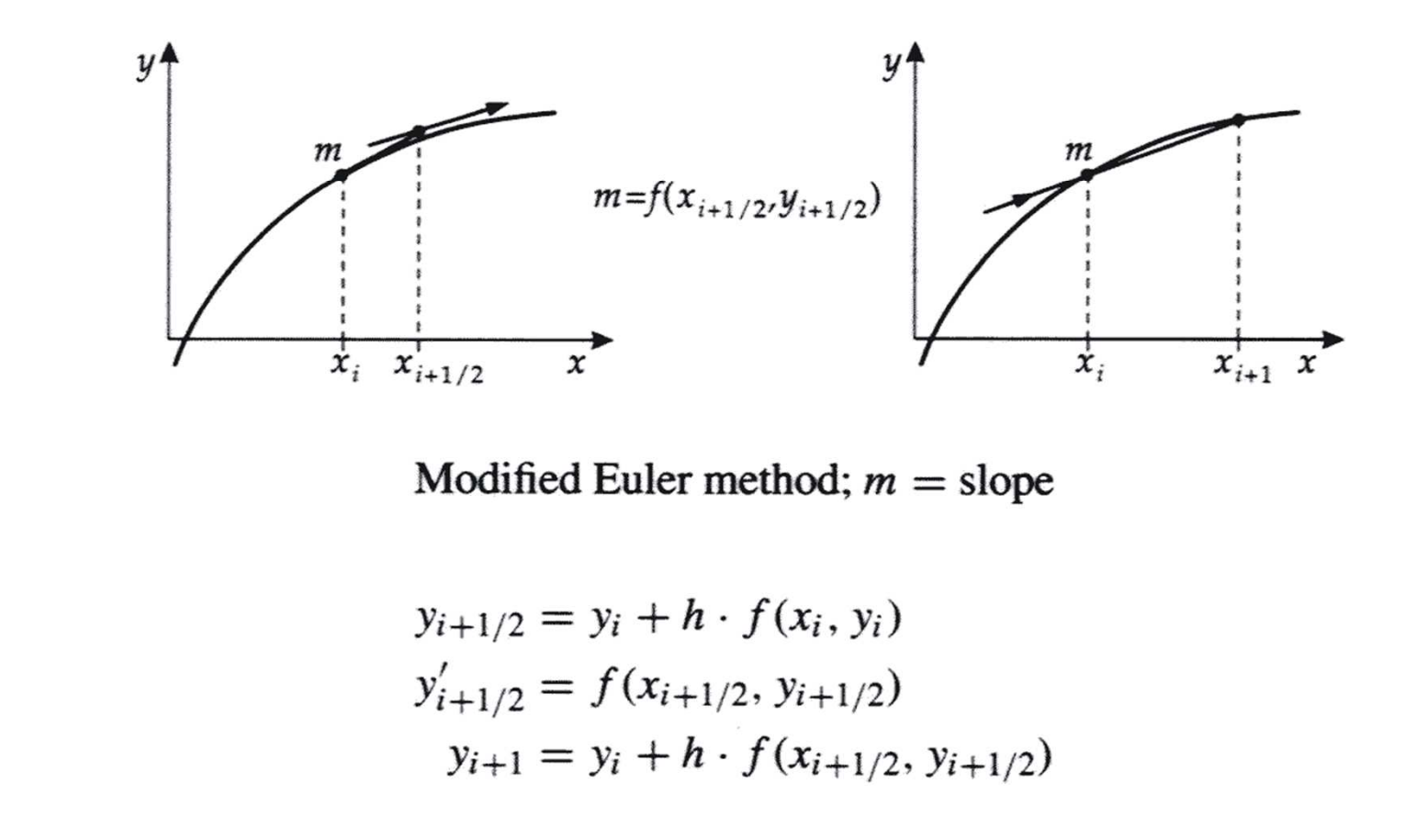

#### **Runge-Kutta**

#### THE RUNGE-KUTTA METHODS

The Runge-Kutta methods for numerical solution of the differential equation  $dy/dx = F(x, y)$  involve, in effect, the evaluation of the differential function at intermediate points between  $x_i$  and  $x_{i+1}$ . The value of  $y_{i+1}$  is obtained by appropriate summation of the intermediate terms in a single equation. The most widely used Runge-Kutta formula involves terms evaluated at  $x_i$ ,  $x_i + \Delta x/2$  and  $x_i + \Delta x$ . The fourth-order Runge-Kutta equations for  $dy/dx = F(x, y)$  are

$$
y_{i+1} = y_i + \frac{T_1 + 2T_2 + 2T_3 + T_4}{6} \tag{9-9}
$$

where

$$
T_1 = F(x_i, y_i) \Delta x \tag{9-10}
$$

$$
T_2 = F\left(x_1 + \frac{\Delta x}{2}, y_1 + \frac{T_1}{2}\right)\Delta x \tag{9-11}
$$

$$
T_3 = F\left(x_1 + \frac{\Delta x}{2}, y_1 + \frac{T_2}{2}\right)\Delta x \tag{9-12}
$$

$$
T_4 = F(x_1 + \Delta x, y_1 + T_3) \Delta x \tag{9-13}
$$

## Runge-Kutta / Implementación

$$
T_1 = -k[A]_t \Delta x
$$
  
\n
$$
T_2 = -k([A]_t + T_1/2) \Delta x
$$
  
\n
$$
T_3 = -k([A]_t + T_2/2) \Delta x
$$
  
\n
$$
T_4 = -k([A]_t + T_3) \Delta x
$$

 $=$ -k\*F6\*DX

- $=$  k\*(F6+TA1/2)\*DX
- $= -k*(F6+TA2/2)*DX$
- $=$ -k\*(F6+TA3)\*DX
- $=$ F6+(TA1+2\*TA2+2\*TA3+TA4)/6.

#### Sumario del método RK de cuarto orden

#### Summary of Steps to Implement the RK Method

- 1. Write down the differential equations that describe the system.
- 2. From the set of differential equations, enter formulas in spreadsheet cells using Euler's method, Fill Down and make sure that the results make sense.
- 3. Insert five columns to the right of each variable. Label them TA1,..., TA4 and A(t), TB1,..., TB4 and B(t), etc.
- 4. Copy the Euler's method formula from the formula bar and Paste it into the four cells for TA1,..., TA4. The Euler's method formula should be of the form =  $y_0 + F^*y_0^*\Delta x$ . Edit it to leave only the =  $F^*y_0^*$  ax part. Modify the formulas to produce the formulas for TA1,..., TA4. TA1 remains  $F^*y_0^*$   $\Delta x$ , TA2 becomes  $F^*(y_0 +$ TA1/2)\* $\Delta x$ , TA3 becomes F\* $(y_0 + T A2/2)$ \* $\Delta x$ , TA4 becomes F\* $(y_0$  $+TA3)*\Delta x.$
- 5. Enter the formula for  $y(m)$ :  $ym + (TA1 + 2*TA2 + 2*TA3 + TA4)/6$
- 6. Fill Down the TA1,..., TA4 and  $y(m)$  cells.  $y(m)$  should agree approximately with the Euler's method column.
- Delete the columns containing the Euler's method values. 7.

**Reacciones consecutivas**

$$
A \xrightarrow[k_2]{k_1} B \xrightarrow[k_4]{k_3} C
$$

$$
\frac{d[A]}{dt} = -k_1[A] + k_2[B]
$$
  

$$
\frac{d[B]}{dt} = k_1[A] - k_2[B] - k_3[B] + k_4[C]
$$
  

$$
\frac{d[C]}{dt} = k_3[B] - k_4[C]
$$

## Reacciones consecutivas (II)

which lead to the following expressions for the concentrations:

$$
[A]_t = [A]_0 e^{-k_1 t} \tag{23-12}
$$

$$
[\mathbf{B}]_t = [\mathbf{A}]_0 \frac{k_1}{k_2 - k_1} [\mathbf{e}^{-k_1 t} - \mathbf{e}^{-k_2 t}]
$$
 (23-13)

$$
[C]_t = [A]_0 \left[ 1 - \frac{k_2}{k_2 - k_1} e^{-k_1 t} + \frac{k_1}{k_2 - k_1} e^{-k_2 t} \right]
$$
 (23-14)

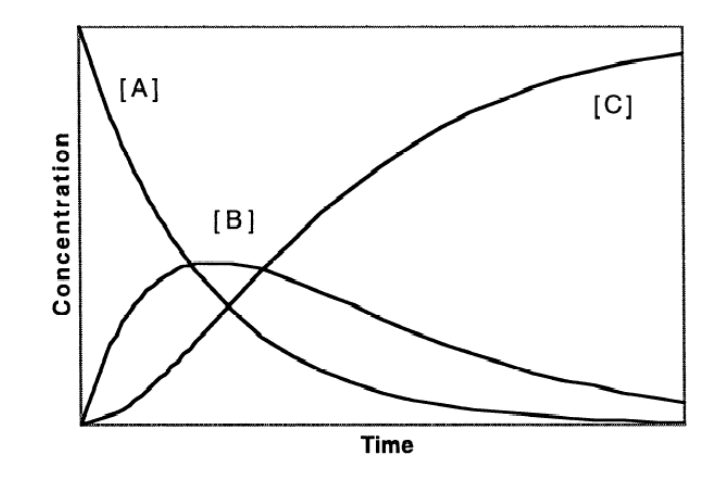

Figure 23-4. Concentration vs. time for consecutive first-order reactions.